# **Evaluation du site narajaya.co.id**

Généré le 27 Juillet 2024 12:57

**Le score est de 48/100**

#### pagepeeker

### **Optimisation du contenu**

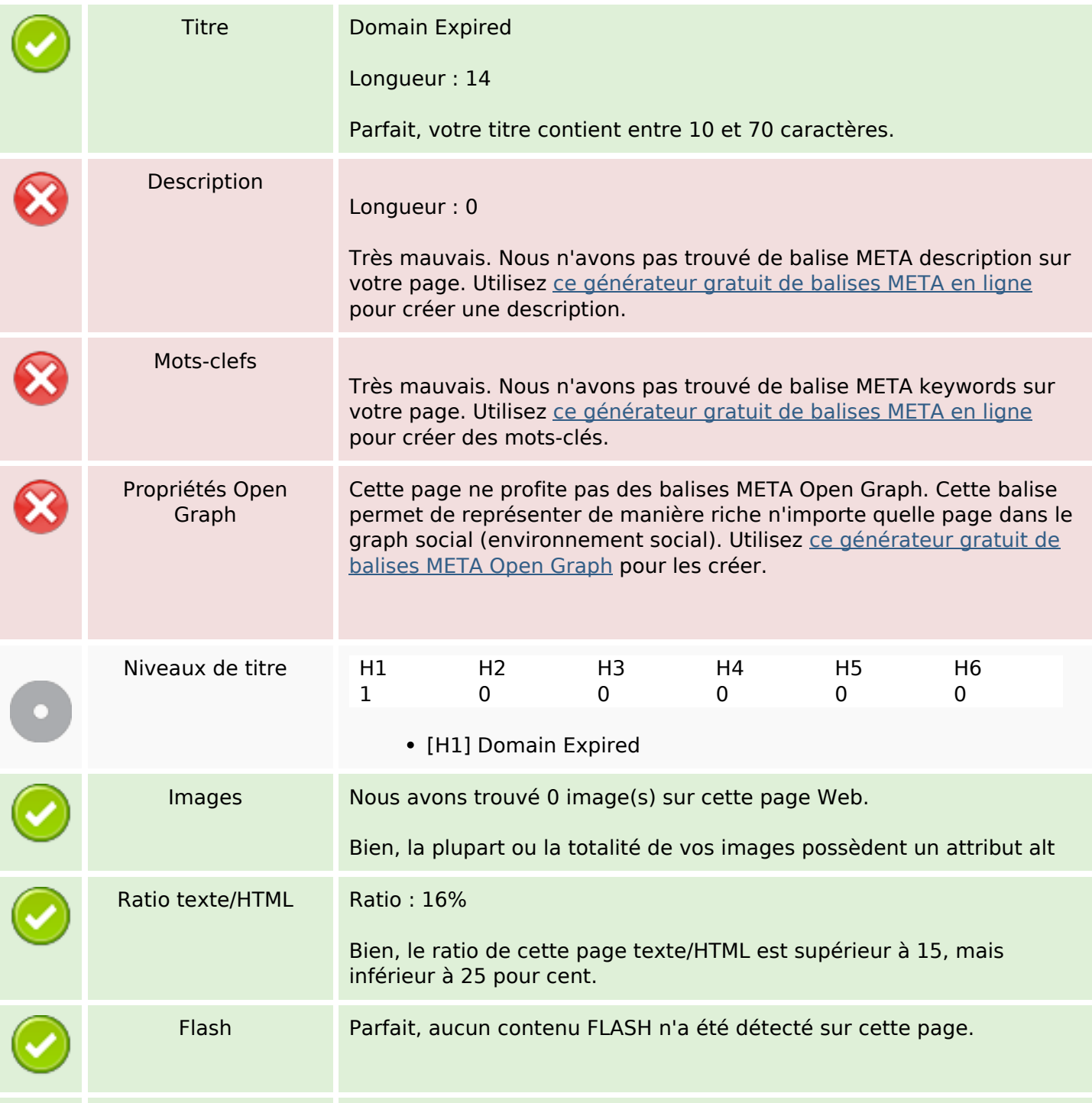

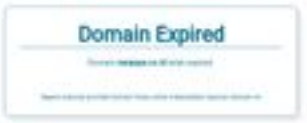

# **Optimisation du contenu**

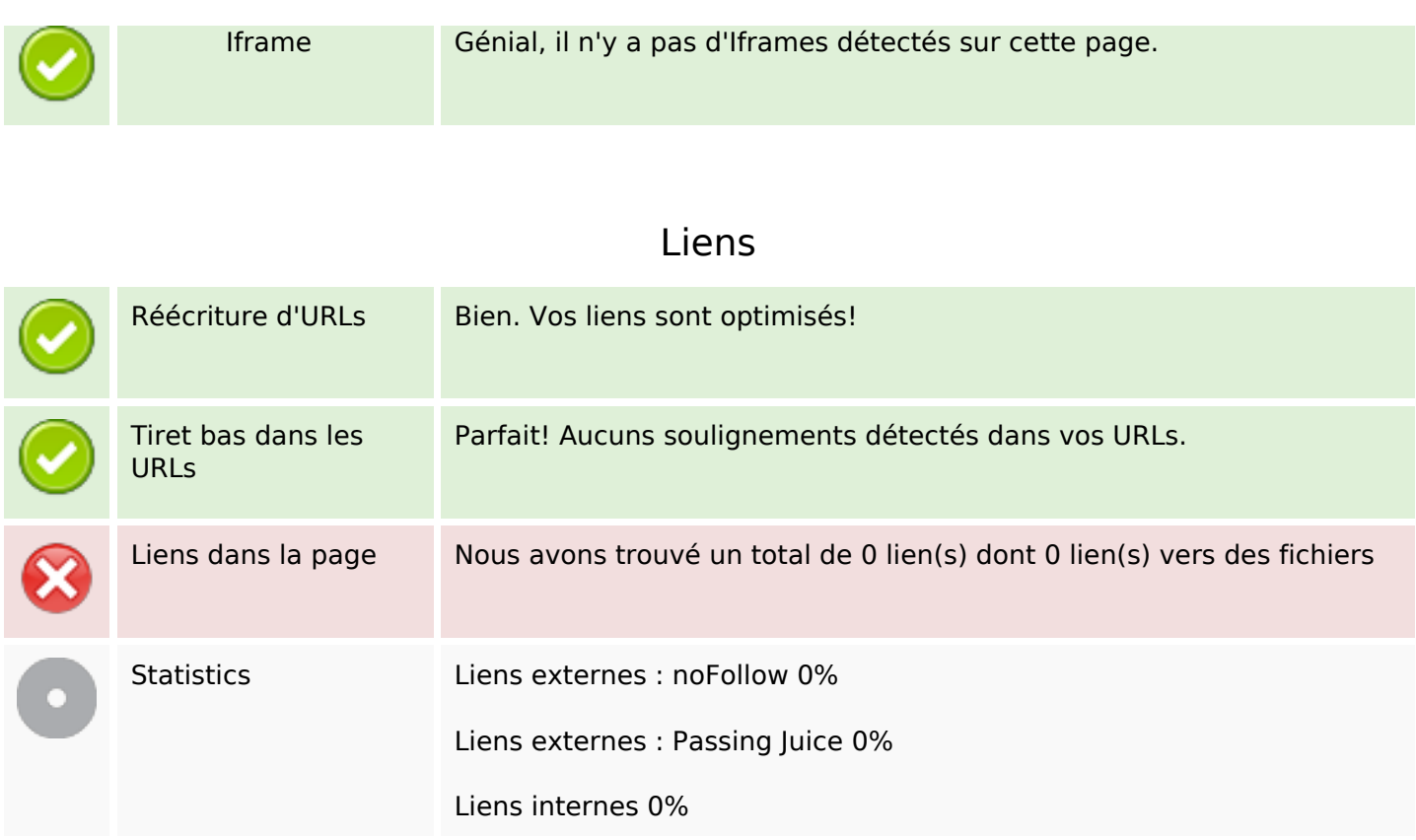

# **Liens dans la page**

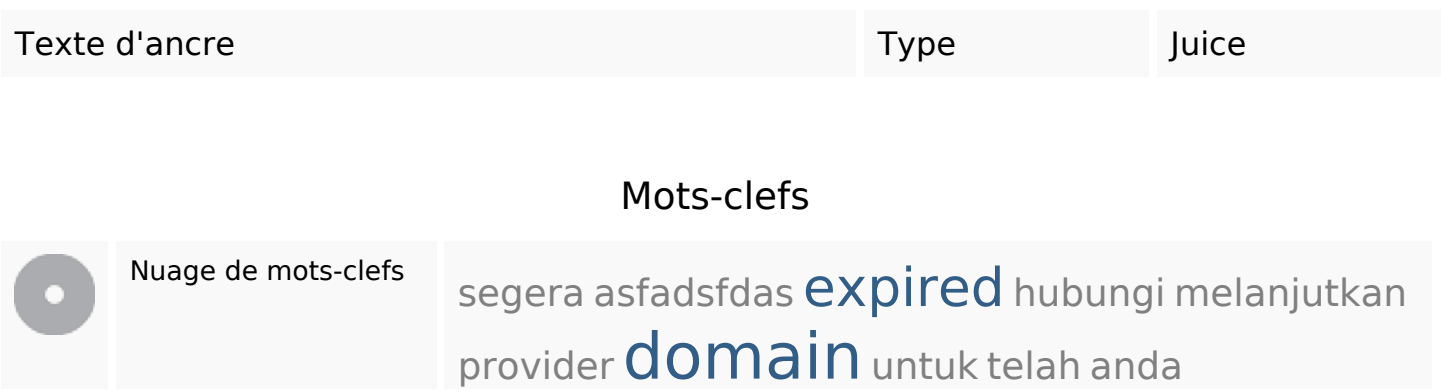

### **Cohérence des mots-clefs**

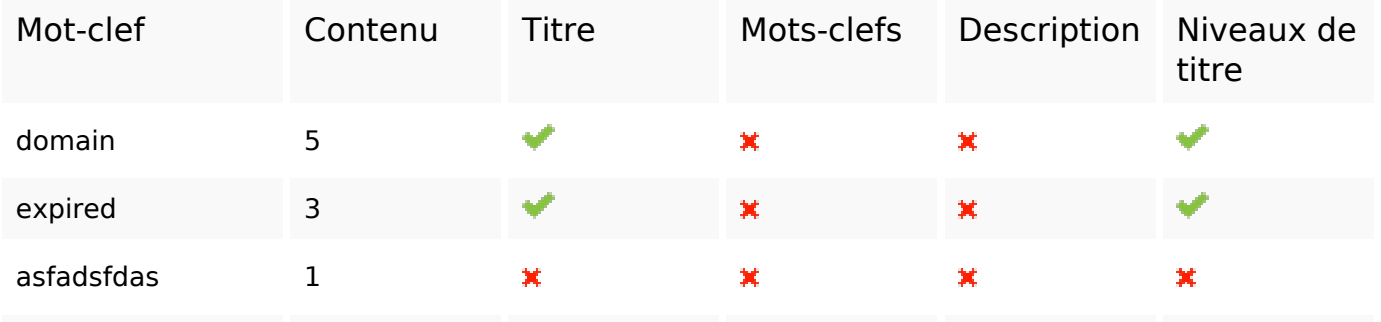

## **Cohérence des mots-clefs**

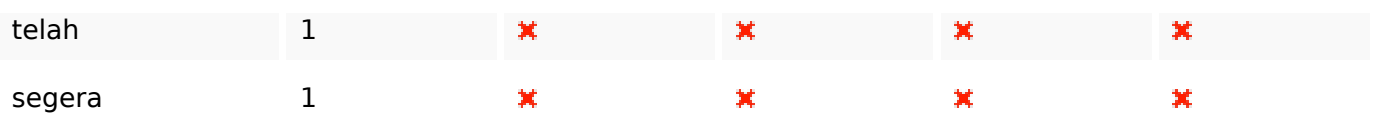

# **Ergonomie**

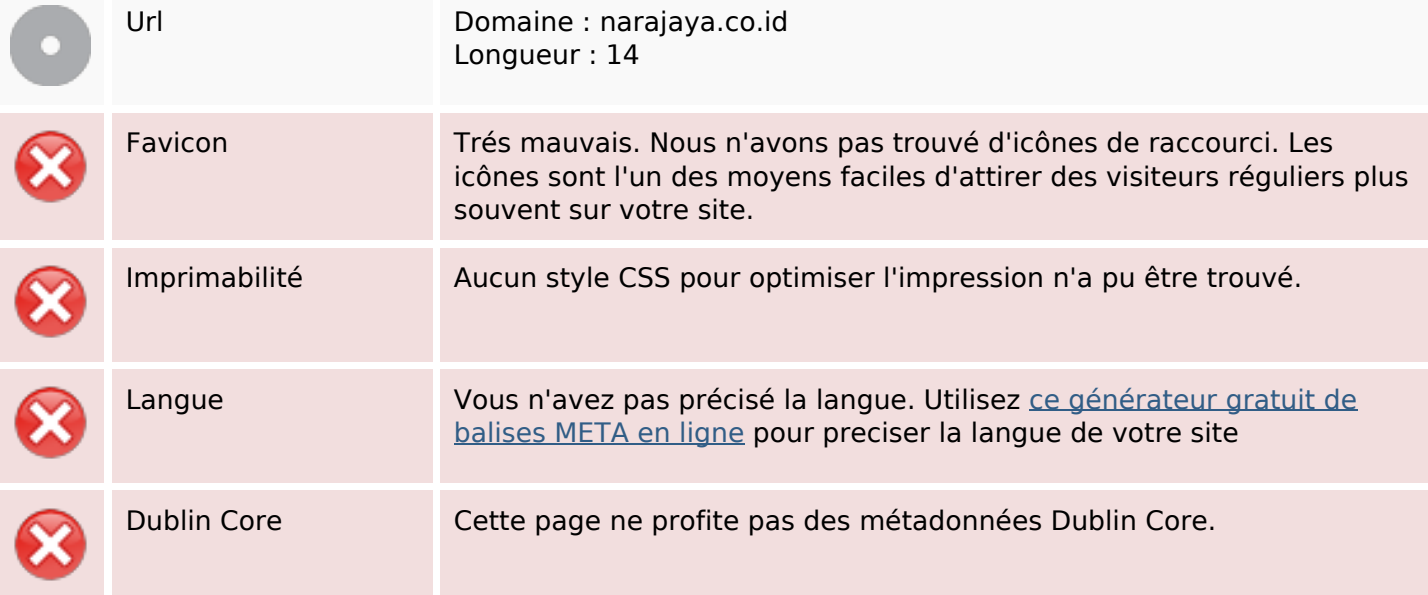

#### **Document**

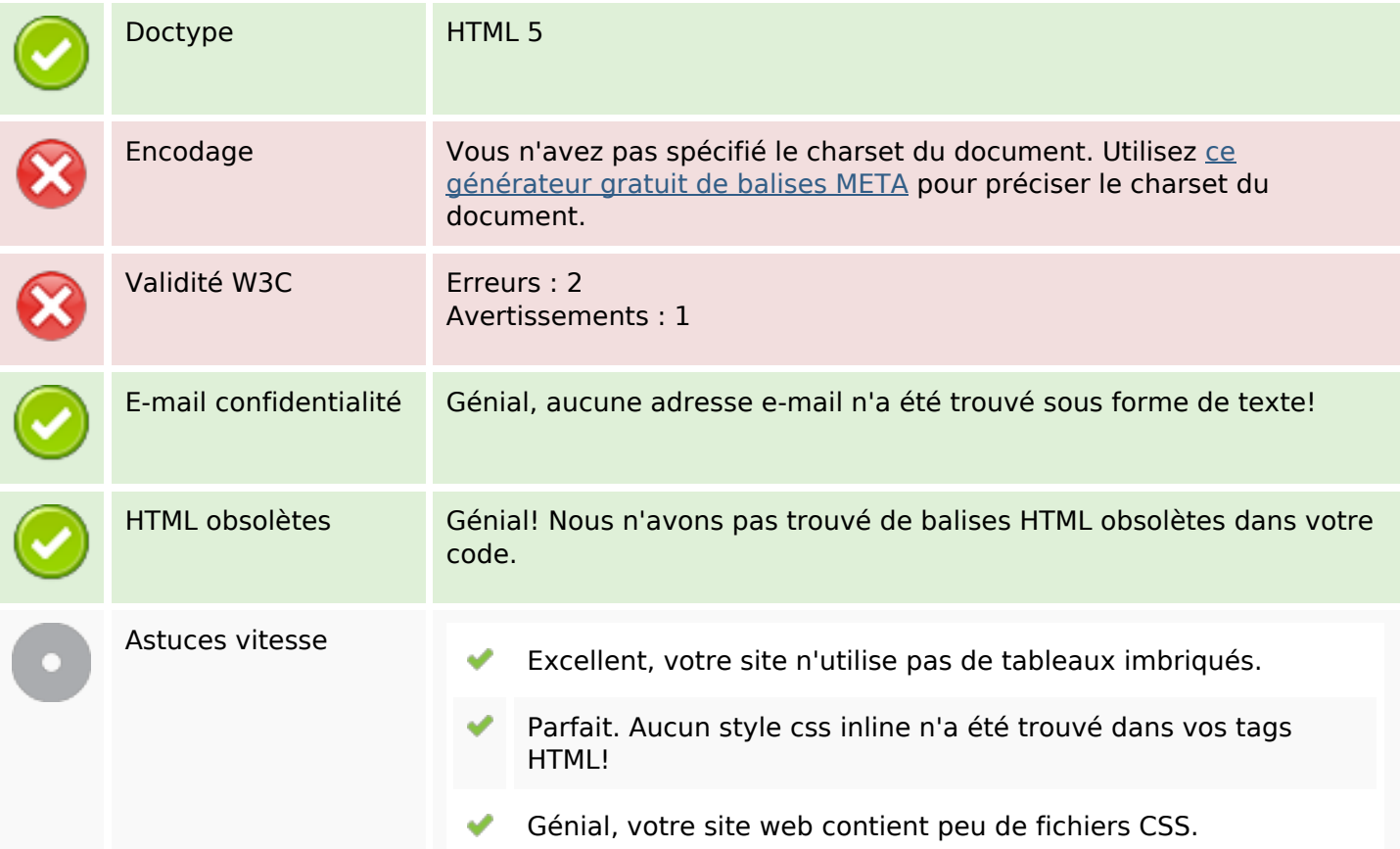

#### **Document**

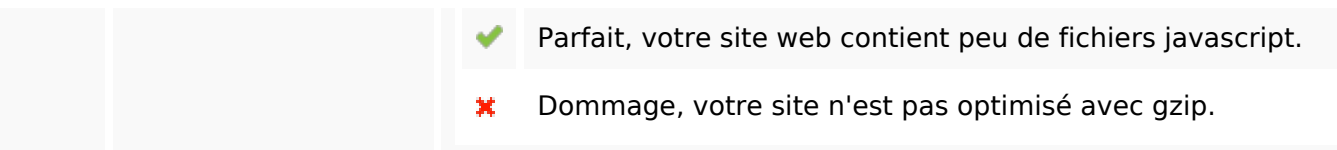

### **Mobile**

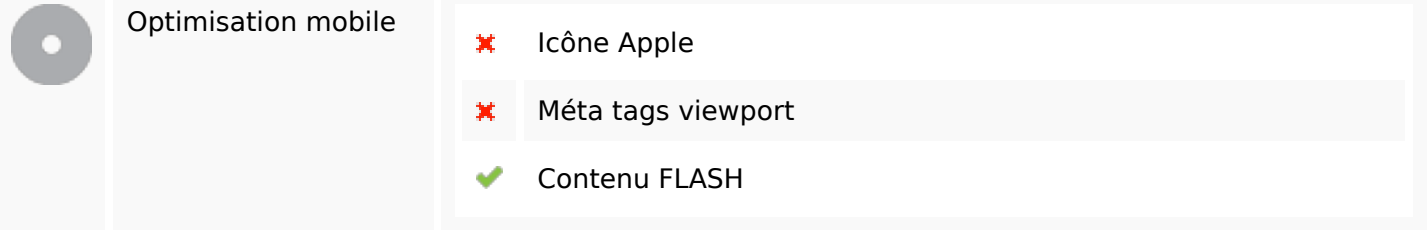

# **Optimisation**

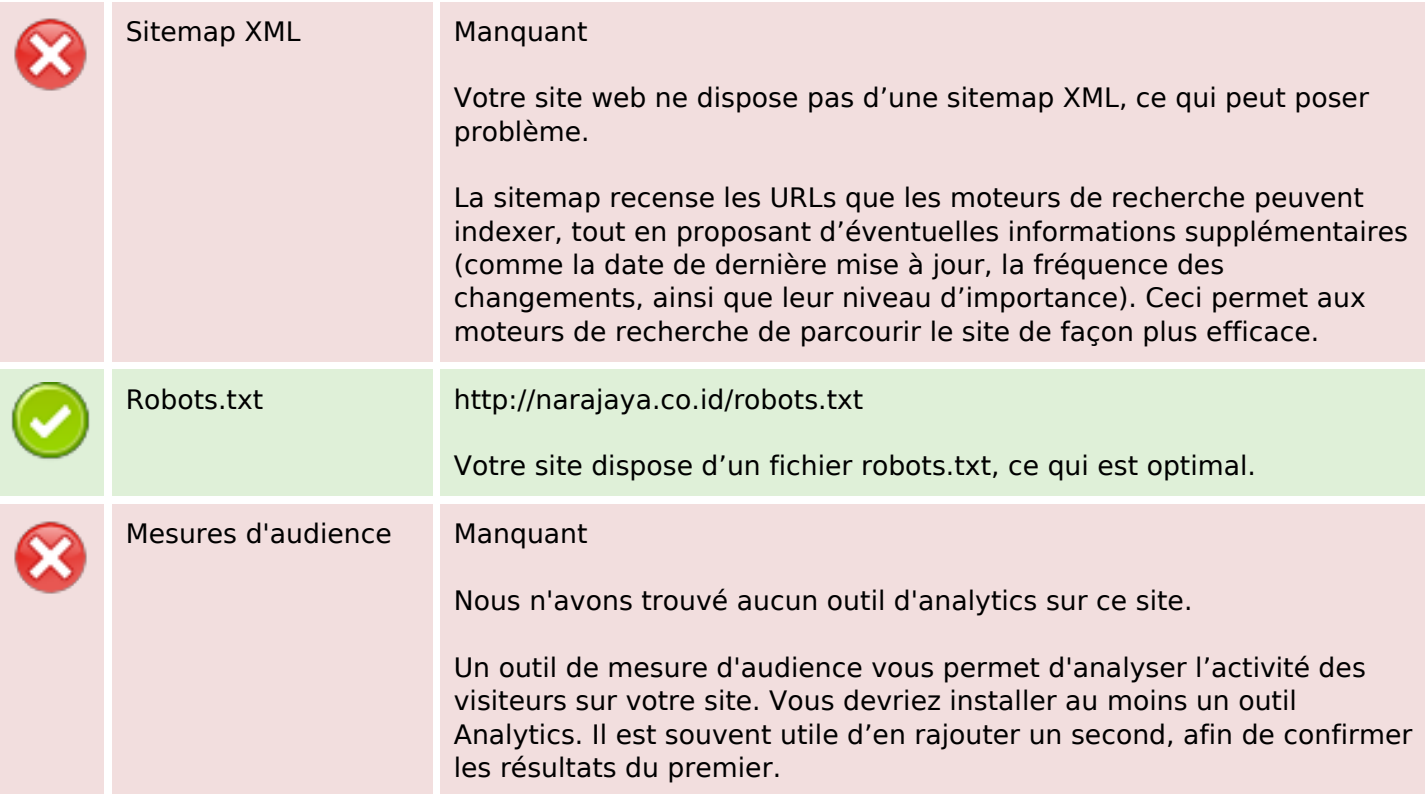